## **Versand**

Unter "Versand" können Adressänderungen für den Urnenversand und weitere Details vorgenommen werden. Mithilfe der Lupe kann auf das Afressbuch zugegriffen werden und die Kalendersymbole ermöglichen das Festlegen eines Termins. Rechts können außerdem die für den Urnenversand wichtigen Formulare ausgedruckt werden.

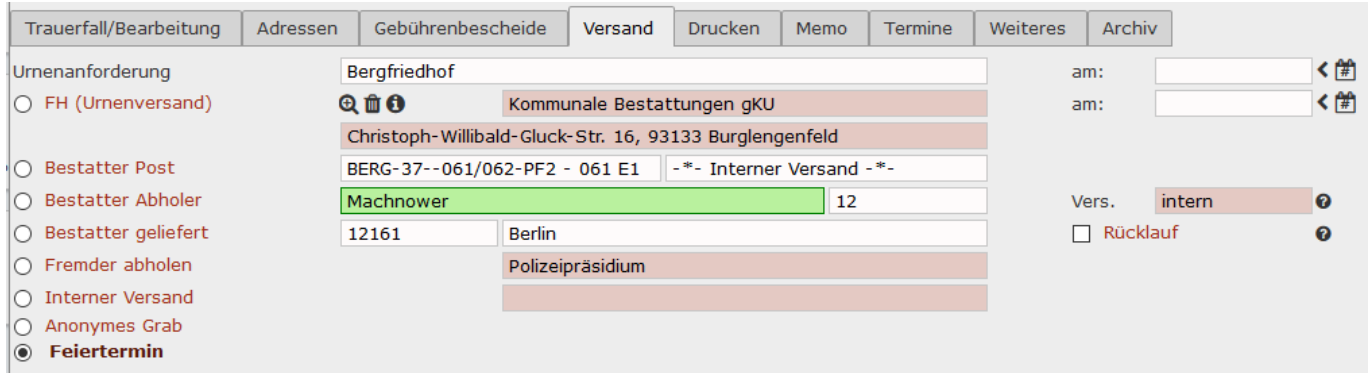

From: <http://wiki.girona.de/> - **Girona Wiki** Permanent link: **[http://wiki.girona.de/doku.php?id=tombejo:module:crematorium:pg\\_dispatch&rev=1542379810](http://wiki.girona.de/doku.php?id=tombejo:module:crematorium:pg_dispatch&rev=1542379810)** Last update: **2018/11/16 15:50**

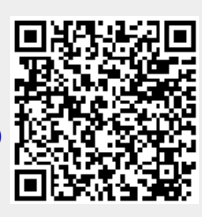